### IE6600 Computation and Visualization for Analytics

dplyr: data wrangle with relational data updated: 2022-06-29

### dplyr: data wrangle with relational data

### Goal

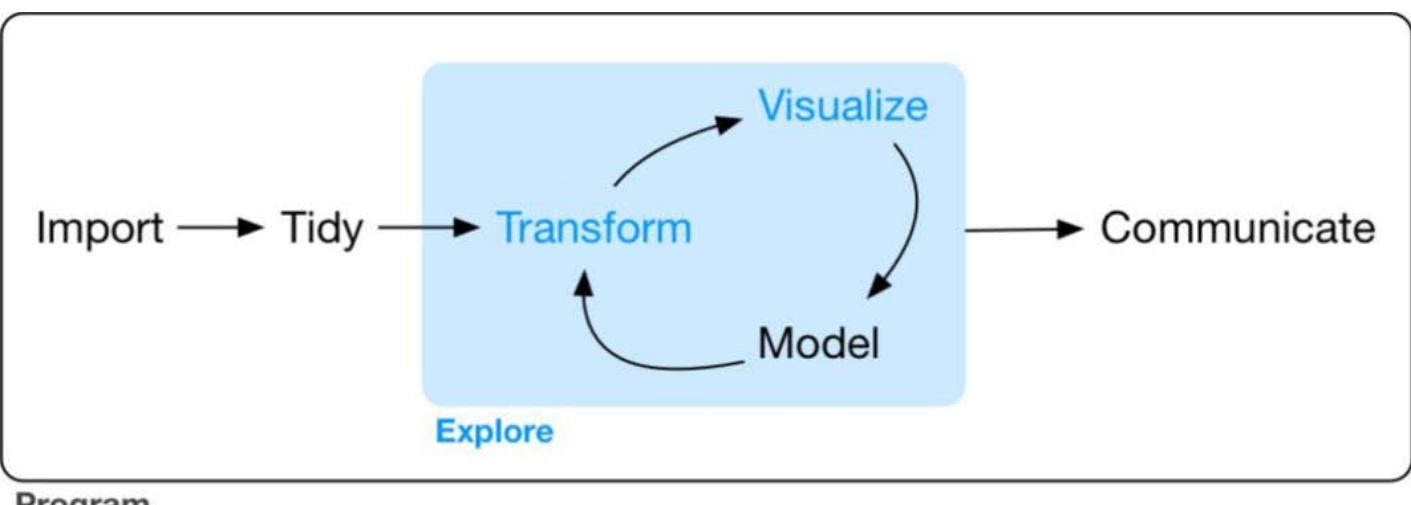

Program

Wickham, Hadley, and Garrett Grolemund. R For Data Science. OReilly, 2017.

### Introduction

It's rare that a data analysis involves only a single table of data. Typically you have many tables of data, and you must combine them to answer the questions that you're interested in. Collectively, multiple tables of data are called relational data because it is the relations, not just the individual datasets, that are important.

To work with relational data you need verbs that work with pairs of tables. There are two most common families of verbs designed to work with relational data:

- Mutating joins, which add new variables to one data frame from matching observations in another.
- Filtering joins, which filter observations from one data frame based on whether or not they match an observation in the other table.

### Prerequisites

 **library**(tidyverse) **library**(nycflights13)

## nycflights13

airlines lets you look up the full carrier name from its abbreviated code:

head(airlines)

## #  $A$  tibble:  $6 \times 2$ ## carrier name ## <chr> <chr> ## 1 9E Endeavor Air Inc. ## 2 AA American Airlines Inc. ## 3 AS Alaska Airlines Inc. ## 4 B6 JetBlue Airways ## 5 DL Delta Air Lines Inc. ## 6 EV ExpressJet Airlines Inc.

### airports gives information about each airport, identified by the faa airport code:

#### airports

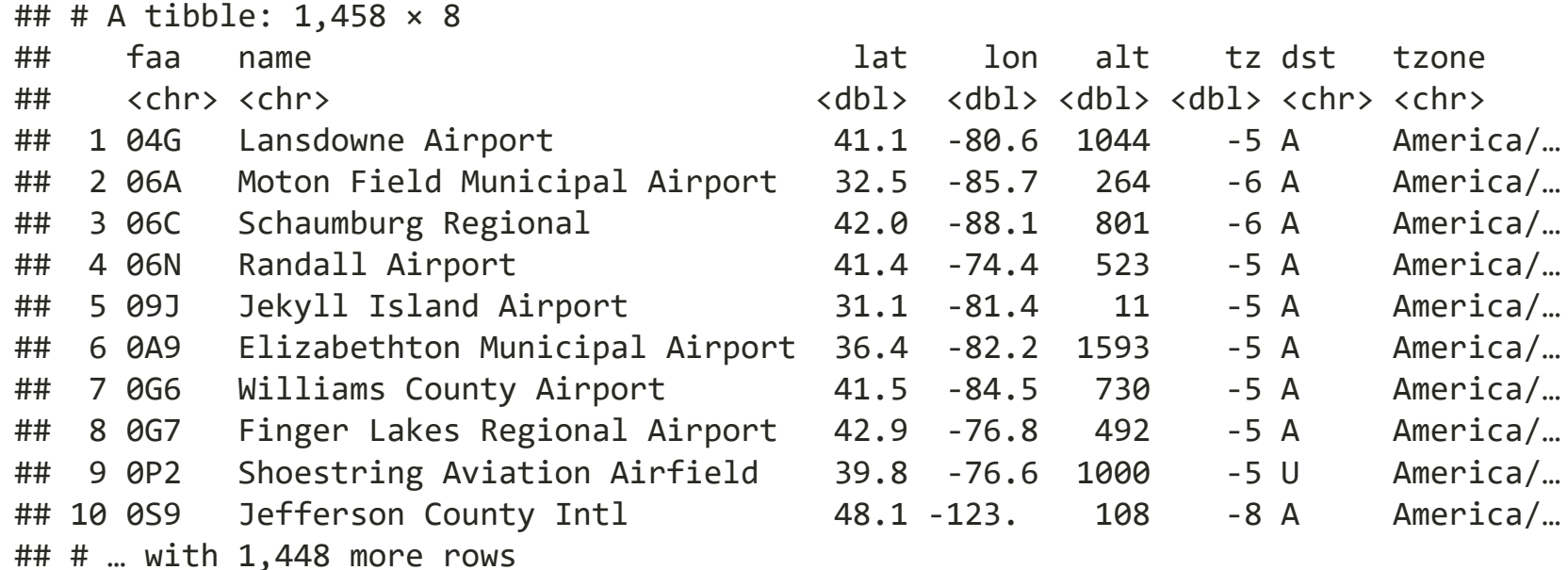

### planes gives information about each plane, identified by its tailnum:

planes

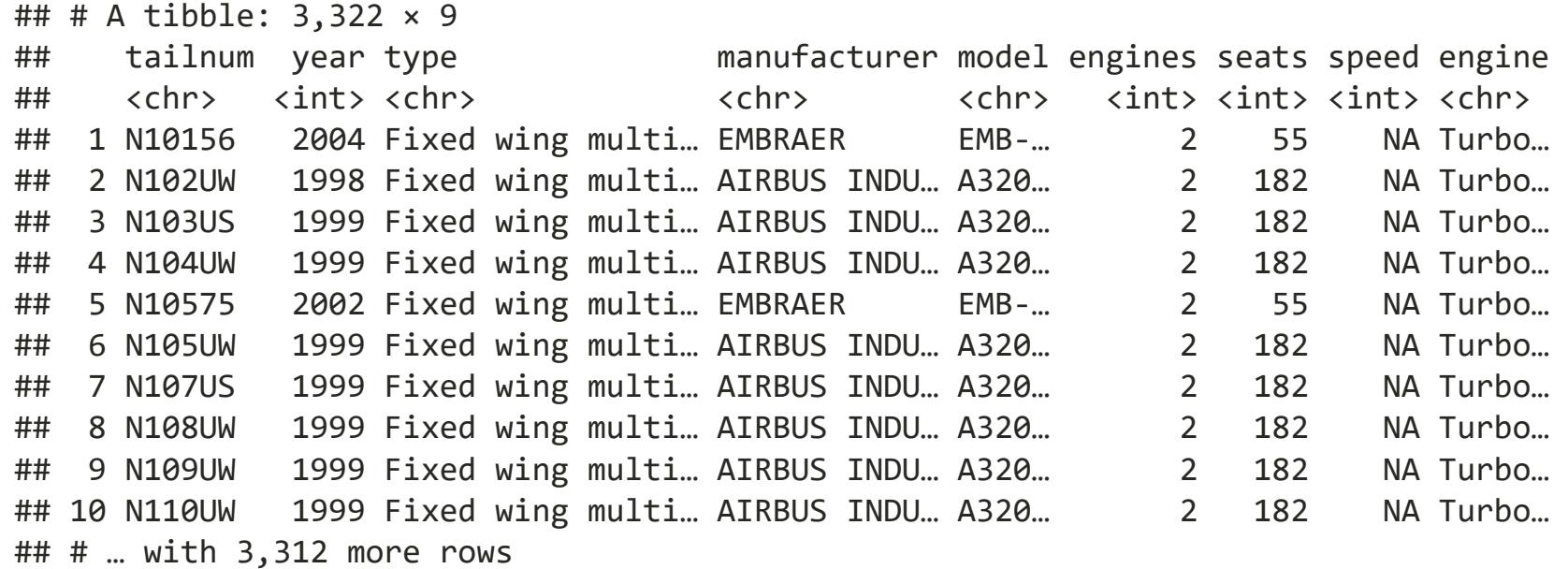

#### weather gives the weather at each NYC airport for each hour:

weather

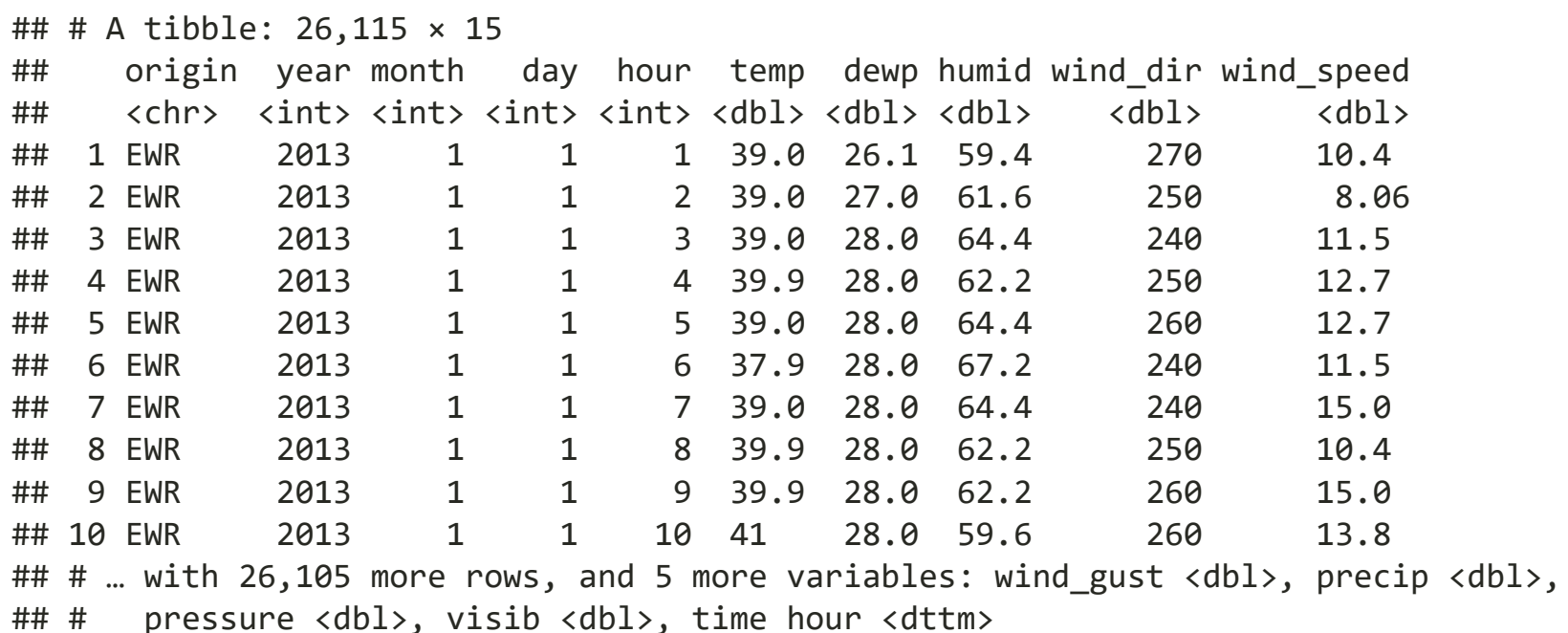

## nycflights13 **E**ntity **R**elationship **D**iagram

One way to show the relationships between the different tables is with a drawing: If you have taken database management, you would be familiar with.

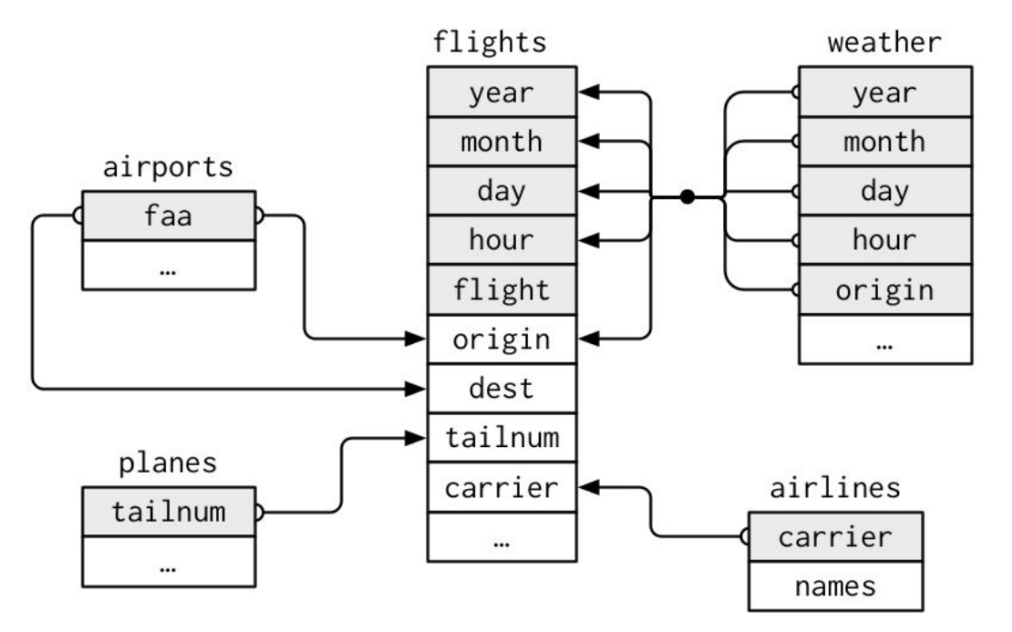

Wickham, Hadley, and Garrett Grolemund. R For Data Science. OReilly, 2017.

### For nycflights13:

- flights connects to planes via a single variable, tailnum.
- flights connects to airlines through the carrier variable.
- flights connects to airports in two ways: via the origin and dest variables.
- flights connects to weather via origin (the location), and year, month, day, and hour (the time).

## Key for relational data table

There are two types of keys:

- A primary key uniquely identifies an observation in its own table.
- A foreign key uniquely identifies an observation in another table.

## Primary key (PK)

For example, planes\$tailnum is a primary key because it uniquely identifies each plane in the planes table.

planes

## # A tibble: 3,322 × 9

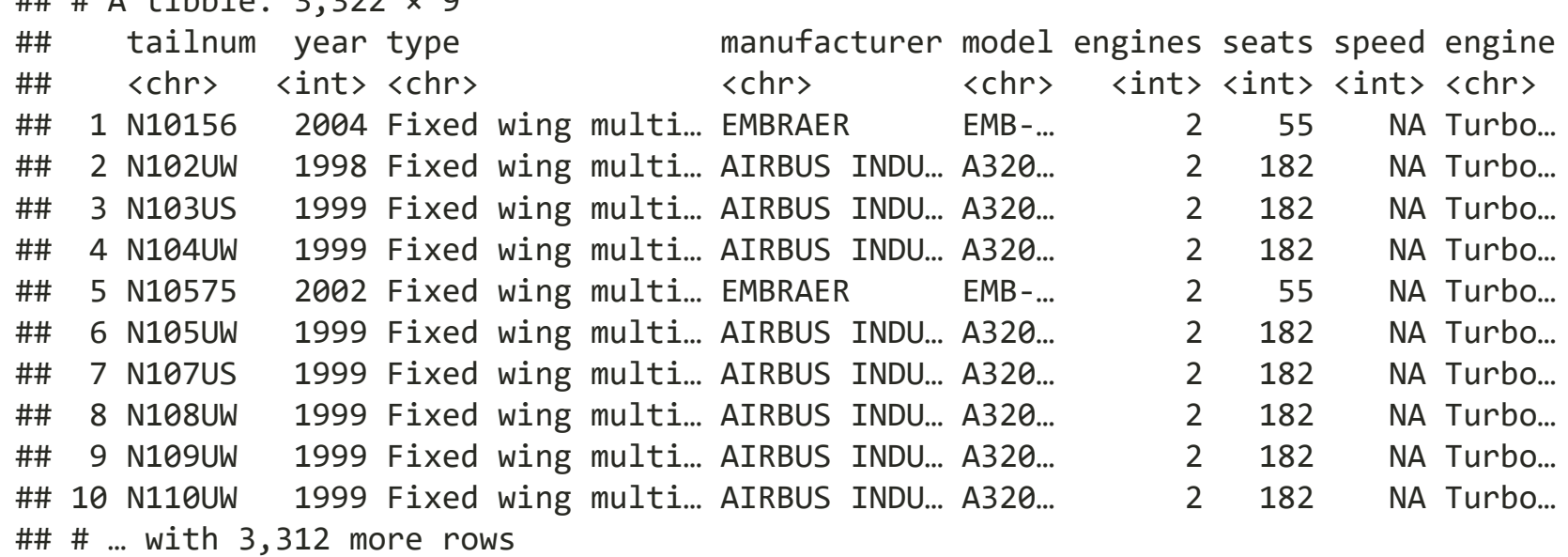

#### If we would likt to find one plane with tailnumber "N110UW"

```
planes %>% 
   filter(tailnum=="N110UW")
```
## # A tibble:  $1 \times 9$ ## tailnum year type manufacturer model engines seats speed engine ## <chr> <int> <chr> <chr> <chr> <int> <int> <int> <chr> ## 1 N110UW 1999 Fixed wing multi ... AIRBUS INDU... A320... 2 182 NA Turbo...

Of course, the PK can be a combination of variables: c (year, month, day, hour, minute, origin)

flights %>% filter(year==2013, month==1, day==5, hour==5, minute==40, origin=="JFK")

## # A tibble:  $1 \times 19$ ## year month day dep\_time sched\_dep\_time dep\_delay arr\_time sched\_arr\_time ## <int> <int> <int> <int> <int> <dbl> <int> <int> ## 1 2013 1 5 537 540 -3 831 850 ## # ... with 11 more variables: arr delay <dbl>, carrier <chr>, flight <int>, ## # tailnum <chr>, origin <chr>, dest <chr>, air time <dbl>, distance <dbl>, ## # hour <dbl>, minute <dbl>, time hour <dttm>

### Foreign key

For example, flights\$tailnum is a foreign key because it appears in the flights table where it matches each flight to a unique plane in the plane talbe. Which means in the table flights, the tailnum is a foreign key not a PK; but in the table plane, the tailnum is a PK

flights %>% filter(tailnum=="N110UW")

## # A tibble: 40 × 19

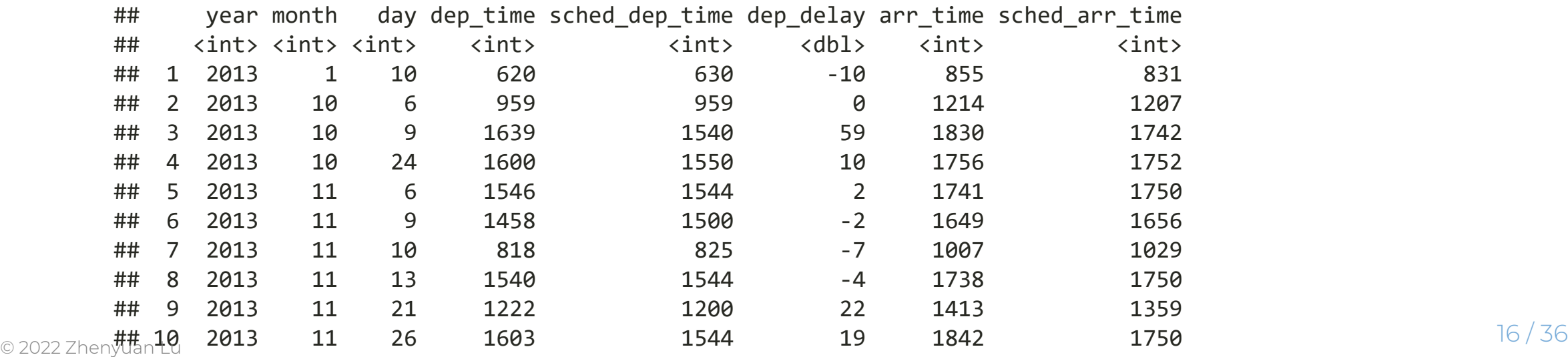

### Mutate Join

### Data table

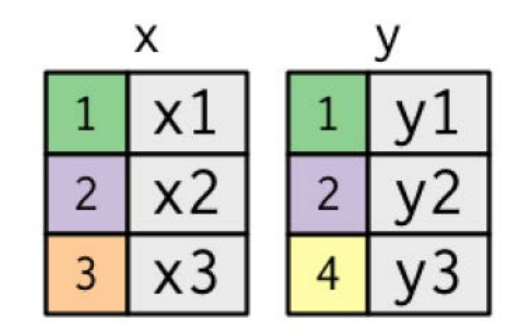

x <- tribble( ~key, ~val\_x, 1, "x1", 2, "x2", 3, "x3" )

y <- tribble( ~key, ~val\_y, 1, "y1", 2, "y2", 4, "y3" )

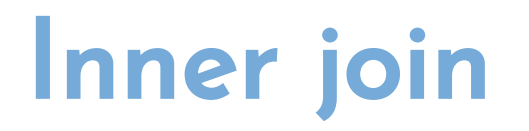

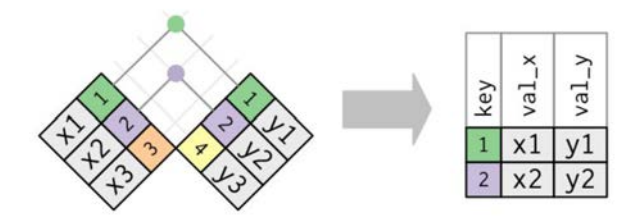

#### Base R functoin:

merge(x, y, by="key") *#or*

x %>% merge(y, by="key")

#### dplyr inner\_join() function:

```
inner_join(x, y, by="key")
```
## # A tibble:  $2 \times 3$ ## key val\_x val\_y ## <dbl> <chr> <chr> ## 1 1 x1 y1 ## 2 2 x2 y2

*#or* x %>% inner\_join(y, by="key")

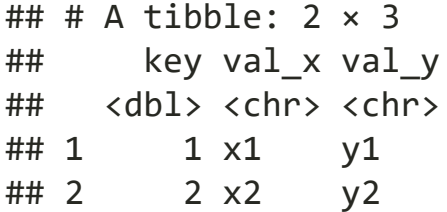

## If the keys are different

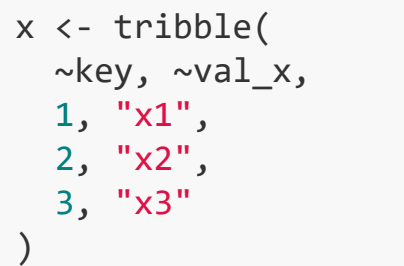

y1 <- tribble(  $\sim$ key1,  $\sim$ val\_y, 1, "y1", 2, "y2", 4, "y3" )

#### Base function:

merge(x, y1, by.x="key", by.y="key1")

#### dplyr function:

inner\_join(x, y1, by=c("key"="key1"))

## Left join

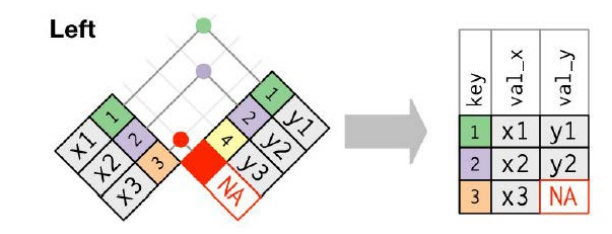

#### Base R functoin:

merge(x, y, by="key", all.x=TRUE) *#or*

x %>% merge(y, by="key", all.x=TRUE)

#### dplyr left\_join() function:

left\_join(x, y, by="key")

## # A tibble:  $3 \times 3$ ## key val\_x val\_y ## <dbl> <chr> <chr> ## 1 1 x1 y1 ## 2 2 x2 y2 ## 3 3 x3 <NA>

*#or* x %>% left\_join(y, by="key")

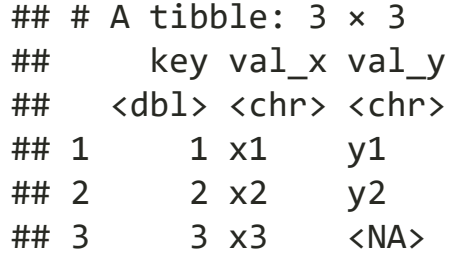

# Right join

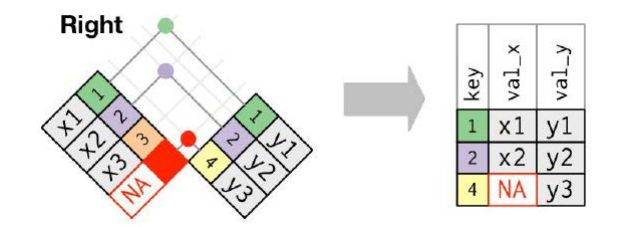

#### Base R functoin:

merge(x, y, by="key", all.y=TRUE) *#or*

x %>% merge(y, by="key", all.y=TRUE)

#### dplyr right\_join() function:

```
right_join(x, y, by="key")
```

```
## # A tibble: 3 \times 3## key val_x val_y
## <dbl> <chr> <chr>
## 1 1 x1 y1
## 2 2 x2 y2 
## 3 4 <NA> y3
```
*#or* x %>% right\_join(y, by="key")

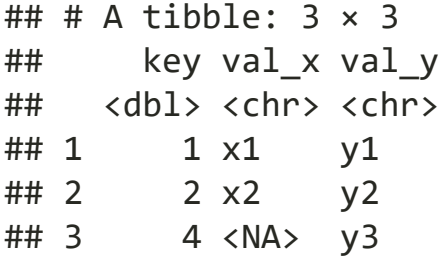

## Full join

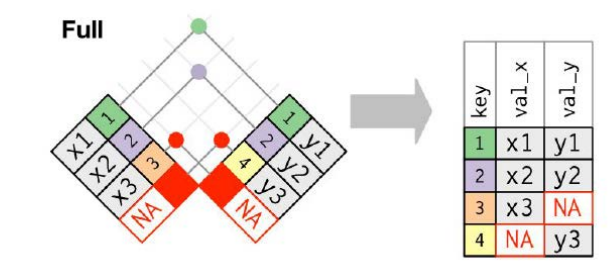

Base R functoin:

merge(x, y, by="key", all.x=TRUE,  $all.y = TRUE$ )

*#or* x %>% merge(y, by="key", all.x=TRUE, all. $y = TRUE$ )

#### dplyr full\_join() function:

full\_join(x, y, by="key")

```
## # A tibble: 4 \times 3## key val_x val_y
## <dbl> <chr> <chr>
## 1 1 x1 y1 
## 2 2 x2 y2 
## 3 3 x3 <NA> 
## 4 4 <NA> y3
```
*#or* x %>% full\_join(y, by="key")

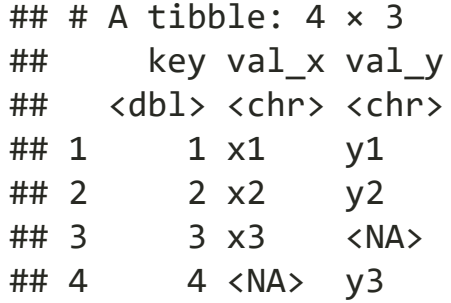

### Filtering Joins

## Filtering Joins

- semi\_join(x, y) *keeps* all observations in x that have a match in y.
- anti join(x, y) *drops* all observations in x that have a match in y.

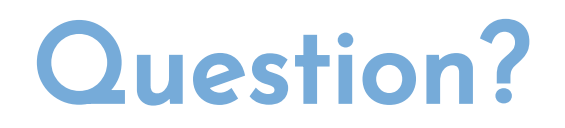

If we would like to find all the flight information from top 8 busiest destinations?

#### Step 1: Find the top 8 "dest"

```
busy.dest <- flights %>% 
 count(dest, sort=
T) %>% 
 head(
8
)
busy.dest
```
## # A tibble:  $8 \times 2$ ## dest n ## <chr> <int> ## 1 ORD 17283 ## 2 ATL 17215 ## 3 LAX 16174 ## 4 BOS 15508 ## 5 MCO 14082 ## 6 CLT 14064 ## 7 SFO 13331 ## 8 FLL 12055

Step 2: Retrieve flight information with these top 8 "dest"

flights %>%

filter(dest%**in**%busy.dest\$dest)

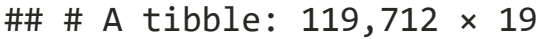

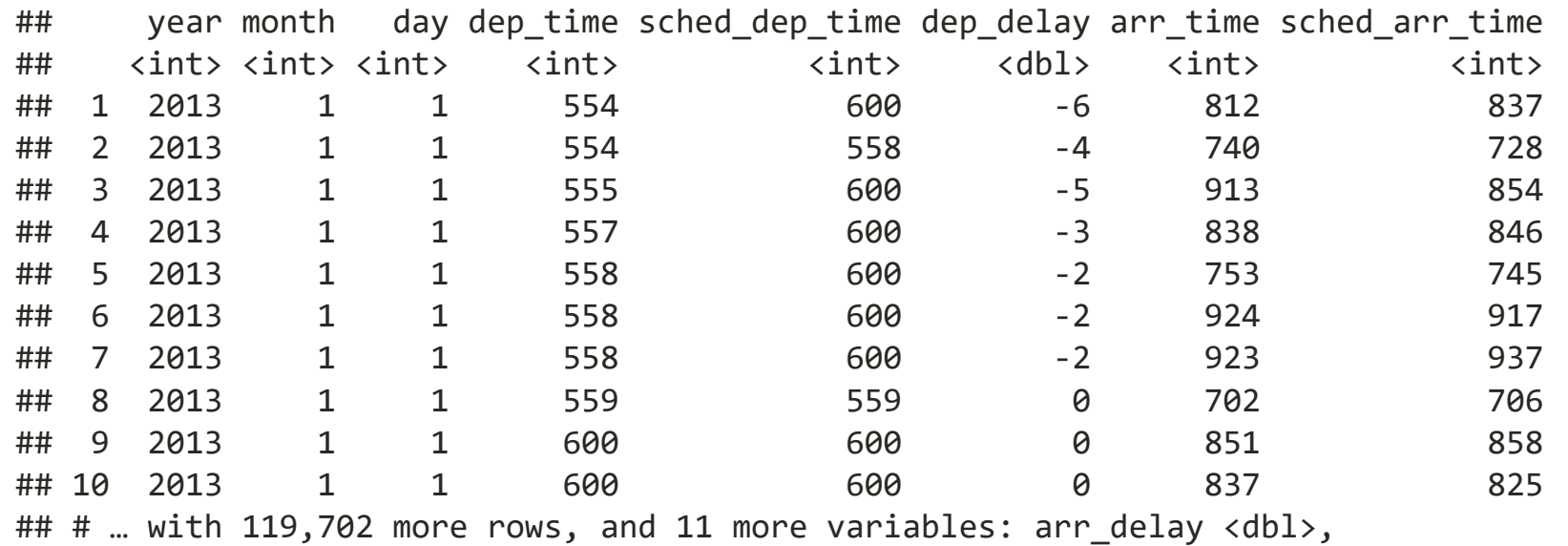

## # carrier <chr>, flight <int>, tailnum <chr>, origin <chr>, dest <chr>,

## # air\_time <dbl>, distance <dbl>, hour <dbl>, minute <dbl>, time\_hour <dttm>

### Semi-join

What if we use semi\_join() to do the step 2

flights %>% semi\_join(busy.dest, by="dest")

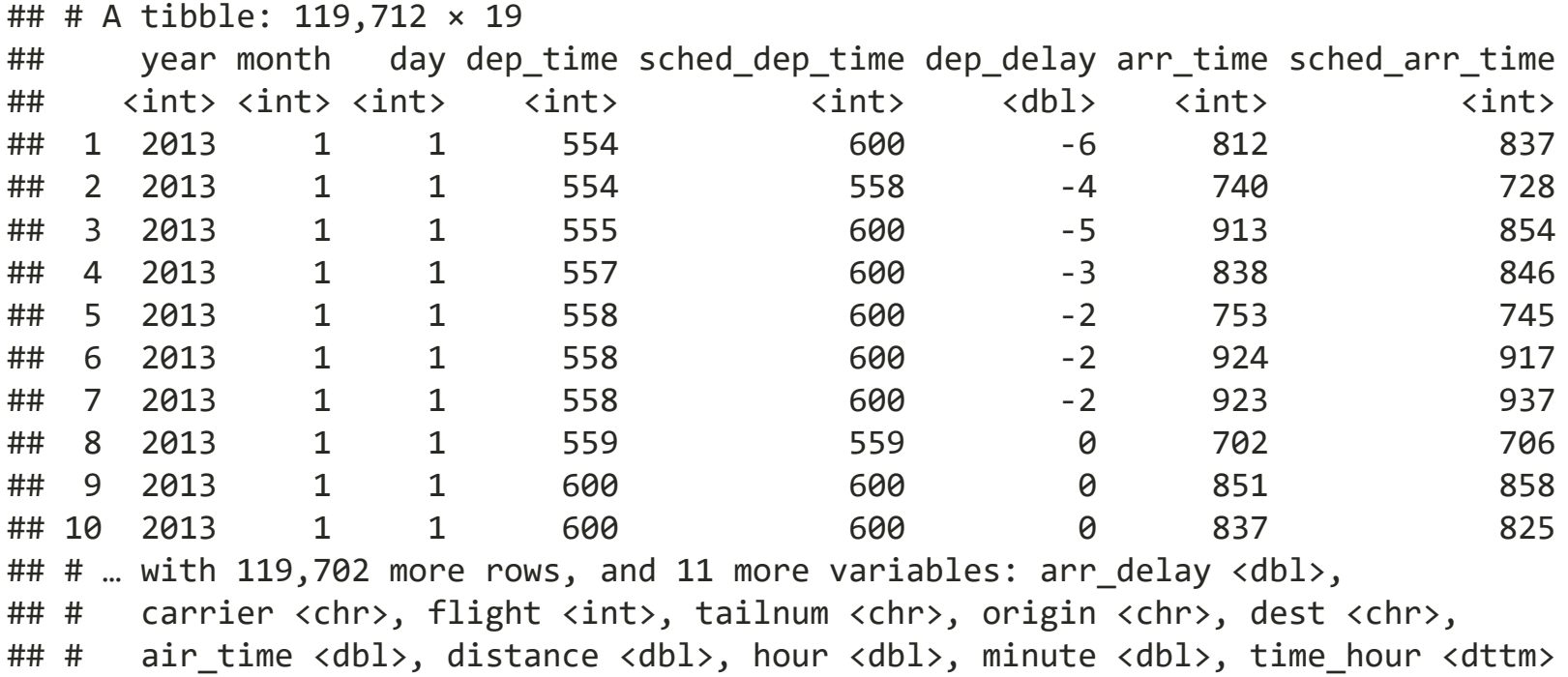

### Semi-join (cont'd)

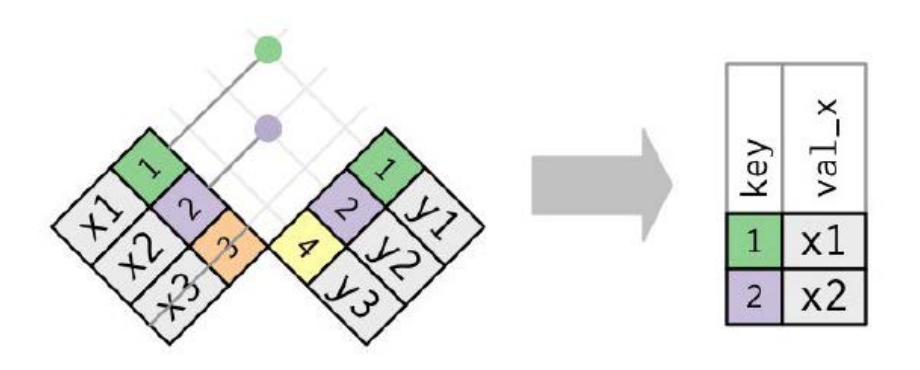

semi\_join(x, y) *keeps* all observations in x that have a match in y.

### Anti-join

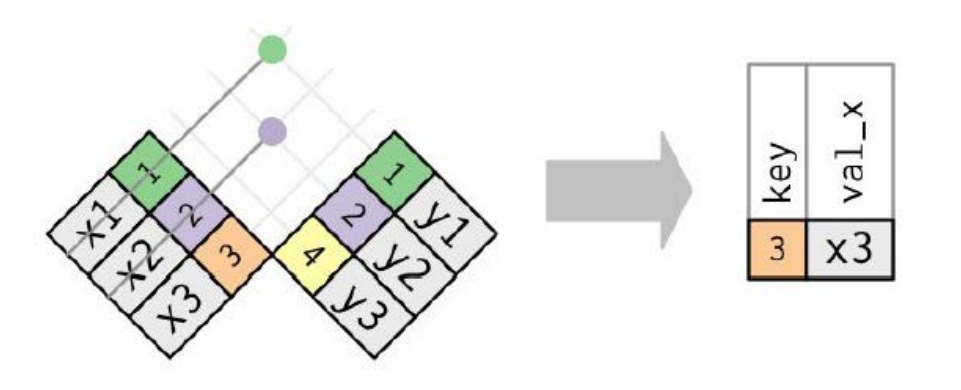

anti\_join(x, y) *drops* all observations in x that have a match in y.

#### What if we would like to find the rest of the "dest" information

flights %>% anti\_join(busy.dest, by="dest")

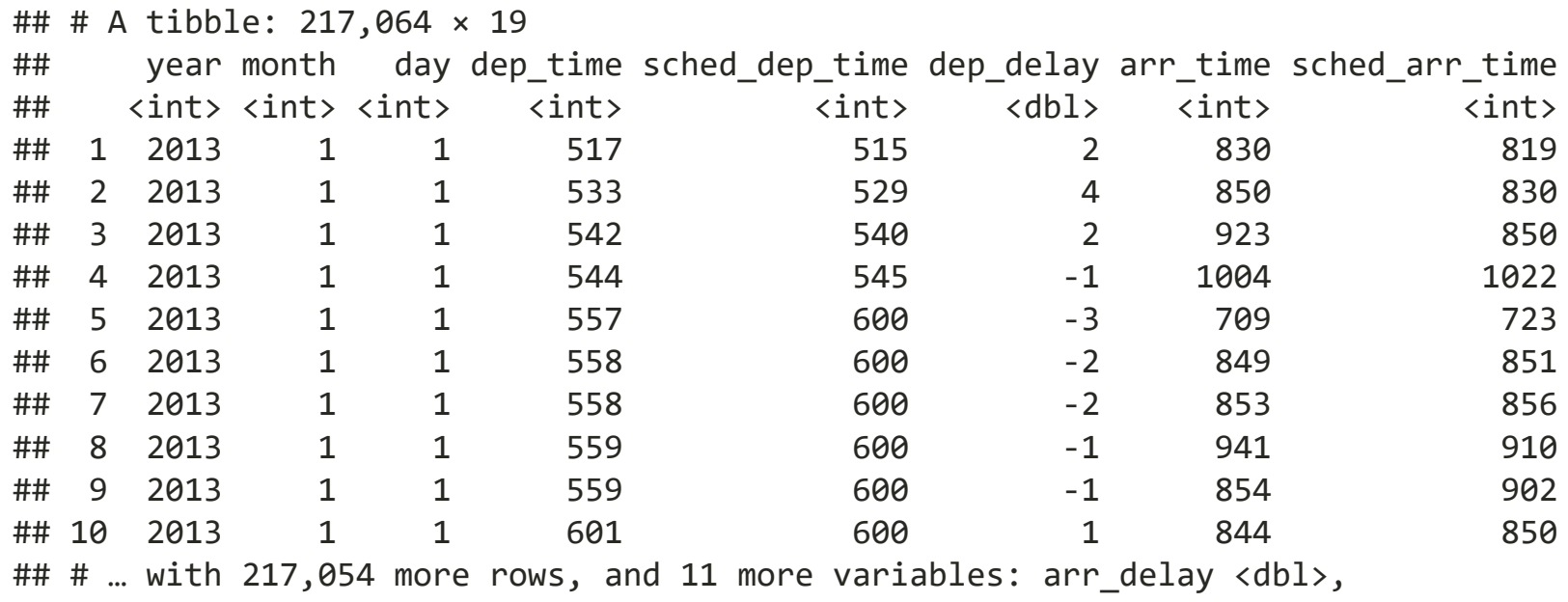

- ## # carrier <chr>, flight <int>, tailnum <chr>, origin <chr>, dest <chr>,
- ## # air\_time <dbl>, distance <dbl>, hour <dbl>, minute <dbl>, time\_hour <dttm>